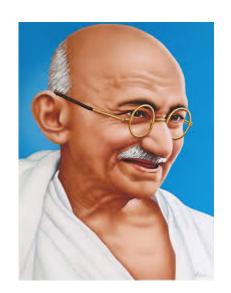

"A customer is the most important visitor on our premises. He is not dependent on us. We are dependent on him. He is not an interruption to our work. He is the purpose of it. He is not an outsider in our business. He is part of it. We are not doing him a favor by serving him. He is doing us a favor by giving us an opportunity to do so."

- Mahatma Gandhi

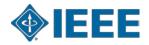

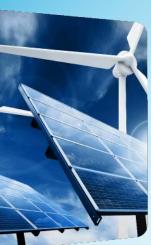

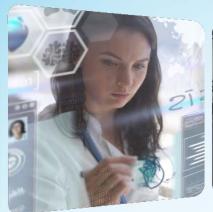

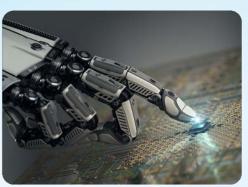

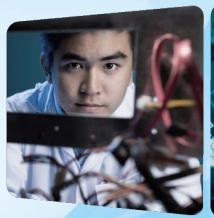

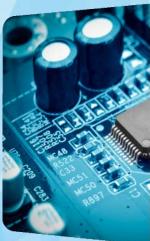

## **Region 3 Section Support Committee Forum**

July 2018 – Enhancing First Year Member Experience

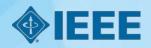

### **Agenda**

**Region 3 Section Support Committee Forum** 

- ► Review the Membership Cycle Calendar 5 minutes
- ► Overview of the R3 Section Support Committee 10 minutes
- ▶ Volunteer Training Enhancing First Year Member Experience 30 minutes
- ▶ Open Discussion 10-15 minutes

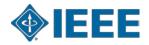

### **IEEE Membership Development Cycle**

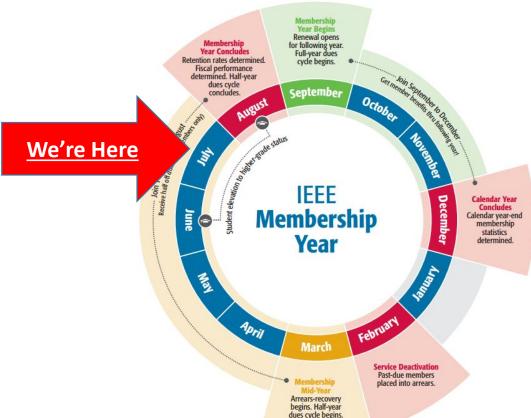

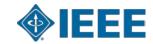

### **R3 Membership Statistics**

#### **Through June 2018**

| Region Snapshot  | This Month | '18 vs. '17 |       | % Change |
|------------------|------------|-------------|-------|----------|
| Total Membership | 25,216     | ^           | 43    | 0.2%     |
| Higher-Grade     | 21,161     | <b>~</b>    | (272) | -1.3%    |
| Students         | 4,055      | ^           | 315   | 8.4%     |

| <u>Total Membership</u> |         |         | Change  |       |
|-------------------------|---------|---------|---------|-------|
| Region                  | 2018    | 2017    | #       | %     |
| 1                       | 27,597  | 28,129  | (532)   | -1.9% |
| 2                       | 23,569  | 24,273  | (704)   | -2.9% |
| 3                       | 25,216  | 25,173  | 43      | 0.2%  |
| 4                       | 18,355  | 18,419  | (64)    | -0.3% |
| 5                       | 23,267  | 23,563  | (296)   | -1.3% |
| 6                       | 46,891  | 47,311  | (420)   | -0.9% |
| R 1-6                   | 164,895 | 166,868 | (1,973) | -1.2% |
| Worldwide               | 366,884 | 363,725 | 3,159   | 0.9%  |

| Retention      | Opportunity | # Renewed | % Renewed | %, 2017 |
|----------------|-------------|-----------|-----------|---------|
| Higher Grade   | 22,262      | 18,464    | 82.9%     | 82.8%   |
| Student        | 3,391       | 1,725     | 50.9%     | 46.8%   |
| Total          | 25,653      | 20,189    | 78.7%     | 77.6%   |
| IEEE Worldwide | 377,336     | 261,217   | 69.2%     | 68.2%   |

| Recruitment    |        |        | YoY Change |       |
|----------------|--------|--------|------------|-------|
| Recruitment    | 2018   | 2017   | #          | %     |
| Higher Grade   | 882    | 759    | 123        | 16.2% |
| Student        | 2,902  | 2,533  | 369        | 14.6% |
| Total          | 3,784  | 3,292  | 492        | 14.9% |
| IEEE Worldwide | 85,414 | 82,293 | 3,121      | 3.8%  |

| Reinstatement |        |        |       | YoY Change |  |
|---------------|--------|--------|-------|------------|--|
| Remstatement  | 2018   | 2017   | #     | %          |  |
| Region 3      | 1,096  | 1,141  | -45   | -3.9%      |  |
| IEEE Overall  | 19,119 | 18,045 | 1,074 | 6.0%       |  |

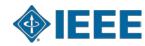

### **R3 Section Support Committee (SSC) Overview**

**Vision & Mission** 

- ▶ Region 3 Vision: Engage every Member through Communities of Interest
- Fundamental Position
  - The Member IS IEEE
  - The Section OWNS the Member RELATIONSHIP and IS IEEE to the Member
  - The Region is the ENABLER of full member ENGAGEMENT
- Section Support Committee Mission: Assist the Sections to:
  - To stimulate the interest of IEEE members
  - To motivate members to volunteer
  - To encourage professional and technical growth of all members
  - To share best practices with other Sections
  - To form Engineering Affinity Groups.
- ► For Full details, visit the R3 Southeastcon Repository and access Presentation #19

Reference: IEEE MGA Vision, Mission, Guiding Principles, Goals, and Strategies

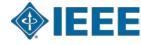

### **Region 3 Section Support Committee Members**

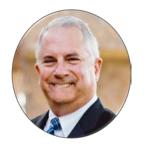

Mark Torres Committee Chair

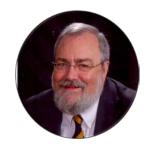

Bill Ratcliff Committee Mentor

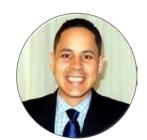

Daniel Diaz Young Professionals

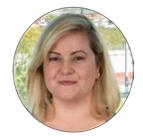

Allison Mercer Women in Engineering

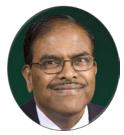

Tom Bellarmine Life Member

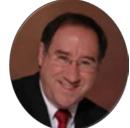

Grayson Randall
Projects

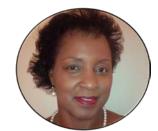

Jacquelyn Cunningham
Senior Member
Elevation

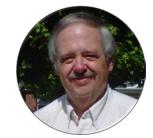

Charles Lord
Operations Specialist

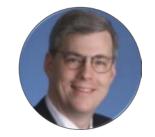

Bill Marshall
Operations Specialist

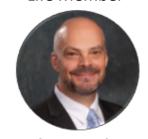

Glenn Parker Technical Activities

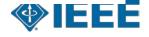

### **Enhancing First Year Member Experience**

Why is this important?

- Retaining first year members is one of our biggest gaps in membership
  - Based on the previous slide:
    - We recruit a lot of members
    - Region 3 has retained only 35.6% of our new members from 2017
    - That's means we've **LOST** 64.4% of them
  - We need to be engaging these members so they want to stay
  - Since new members join all year round, we need to tackle this issue sooner than later.
- ▶ If IEEE is to live up to its mission, it will members driving it
  - Their belonging matters, as does their membership
- ► How?
  - Reach out to your new members and get them actively involved with your IEEE Section
  - Identify each member's Community of Interest and get them plugged into that group
  - Ask new members: What is your interest or need? AND How can we assist you?

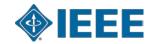

### **Enhancing the First Year Member Experience**

#### **Proposed Framework**

- Step 1: Use available data to:
- ► Step 2: Welcome them
- ▶ Step 3: Determine how they would like to be communicated with
- Step 4: Provide support with their membership
- ► Step 5: Keep up the dialogue

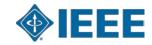

### **Step 1: Use Available First Year Member Data**

#### Key elements/ideas:

- Analyze first year members
  - Who are they?
  - What are they interested in?
- Identify segments to speak to

- ► OU Analytics:
  - Membership, Subscriptions & More Dashboard
  - Use the following two tabs:
    - Renewal Category Tab (3<sup>rd</sup> Tab)
    - Renewal Summary Tab (4<sup>th</sup> tab)
  - Each provides different ways to filter the data

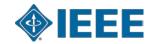

### **Step 2: Welcome Your New Members**

#### Key elements/ideas:

- Speak to the audience:
  - Section to HG members
  - Student Branches to students
  - YP, WIE, etc.
- Give them a point of contact for questions, etc.
- Create a Section level "welcome" team
- ► Invite them to upcoming events of interest
  - Be sure to recognize them when they attend events

- ► Membership Development Portal:
  - Email Templates
  - Speaking points
- ► New Member Getting Started Webpage
  - Access the New Member Orientation
  - Repository of helpful links
- Point of Contact Resources: Section-level volunteer

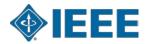

# Step 3: Determine How They Would Like to be Communicated With

#### Key elements:

- ▶ The "standards" of communication
  - Email
  - Calls
  - But is this enough?
- What other communications do your members use?
  - Facebook
  - Instagram
  - LinkedIn
  - Collabratec

- Survey your new members
  - MGA offers an online tool: Checkbox
  - Request access to MGA's Survey Tools
- When speaking/communicating with them, use the opportunity to ask
  - Create a plan based on their feedback

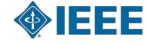

### **Step 4: Provide Support with Their Membership**

#### Key elements:

- Did they find what they are looking for?
- Help direct them to resources based on their interests
  - Its OK to not have the answer
  - Acknowledge their issue/concern
  - Let them know you'll get back to them
- WHEN you provide a point of contact, make sure he/she is answering

- ► IEEE Benefits Finder
- Section Support Committee
  - Your Region volunteers
  - IEEE Staff contacts
  - Contact info is in the appendix
- ▶ Point of Contact Resources:
  - Life Members
  - Students
  - Young Professionals

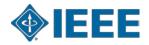

### **Step 4: Provide Support with Their Membership**

**Continued** 

The Affinity Group Chair is the senior executive of the Affinity Group and is responsible for ensuring that the Affinity Group is engaging members...

- IEEE AG Chair Description

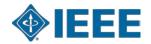

### **Step 5: Keep up the Dialogue**

#### Key elements:

- You must have regular contact with your members
- Keep track of your members needs
  - Have they changed over time?
- Schedule regular touchpoints:
  - Some ideas include:
    - Calls to check in
    - Series of meet ups/events geared to first year members

- ► Region 3's "Cookbook"
  - Steps for hosting an event
- ► <u>IEEE Young Professionals How-to Guides</u>
  - Event Guide For Meet-ups
  - Event ideas
  - And more...

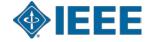

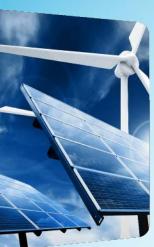

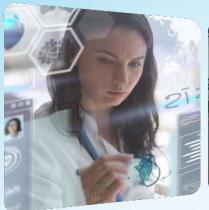

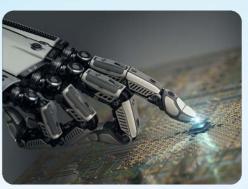

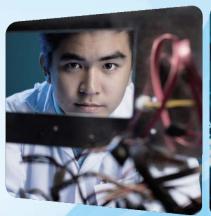

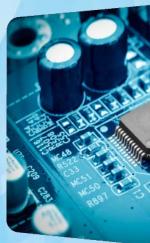

# Thank you!

\* Access to past training content TBD.

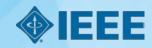

# **Appendix**

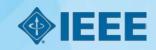

### **R3 Section Support Committee (SSC) Overview**

#### Responsibilities

- Encourage and enable Sections to engage members though Communities of Interest with Affinity Groups and Society Chapters with emphasis on Young Professionals, Women in Engineering and Life Affinity programs
- Encourage Sections to sponsor member grade elevation programs
- Assist Sections in the use of collaborative tools and other technologies that support Section and Region activities with ongoing training events
- Encourage Sections to sponsor projects to facilitate the active involvement of members in IEEE activities.
- Assist sections in developing technical programs for their members and accessing other technical activities in the Institute.
- Provide assistance and support to those Sections and Chapters that are having problems in meeting the requirements to remain active and viable.

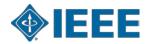

### **Region 3 Section Support Committee**

#### **Committee Member Contact Information**

| Committee Position                           | Name                    | Email Address                  |
|----------------------------------------------|-------------------------|--------------------------------|
| Section Support Committee Chair              | Mark Torres             | mgtorres@ieee.org              |
| Life Member Coordinator                      | Tom Bellarmine          | gnanasigamani.bellar@famu.edu  |
| Young Professional Coordinator               | Danial Diaz             | d.diaz@ieee.org                |
| Women in Engineering Coordinator             | Allison Mercer          | Allison.Mercer@gtri.gatech.edu |
| Senior Member Elevation Coordinator          | Jacquelyn Cunningham    | jdnc@ieee.org                  |
| Sections Operations Specialists (Position 1) | Charles Lord            | c.j.lord@ieee.org              |
| Sections Operations Specialists (Position 2) | Bill Marshall           | bill.marshall@gtri.gatech.edu  |
| Project Coordinator                          | Grayson Randall         | g.randall@ieee.org             |
| Technical Activities Coordinator             | Glenn Parker            | Glenn.Parker@gtri.gatech.edu   |
| Section Support Committee Mentor             | William (Bill) Ratcliff | w.ratcliff@ieee.org            |

The <u>IEEE Support Center</u> is a great online resource.

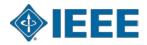

### **Region 3 Section Support Committee**

#### **Support Team Contact Information**

| Support Team                                   | Name                | Email Address               |
|------------------------------------------------|---------------------|-----------------------------|
| Member Activity Committee Chair                | Sonya Dillard       | sonya.dillard@ieee.org      |
| Student Activities Coordinator                 | Victor Basantes     | victor.basantes@ieee.org    |
| Region 3 Director                              | Gregg Vaughn        | g.vaughn@ieee.org           |
| Region 3 Director Elect                        | Jill Gostin         | Jill.Gostin@gtri.gatech.edu |
| Region 3 Past Director                         | Jim Conrad          | <u>imconrad@uncc.edu</u>    |
| IEEE HQ Region 3 Staff Contact                 | Chris Wright        | wright.c@ieee.org           |
| IEEE HQ Region 3 Staff Contact                 | Adrienne Hahn       | a.hahn@ieee.org             |
| IEEE HQ Young Professional Staff Coordinator   | Kristen Mahan (YP)  | k.mahan@ieee.org            |
| IEEE HQ Women in Engineering Staff Coordinator | Paola Bringas (WIE) | p.bringas@ieee.org          |

The <u>IEEE Support Center</u> is a great online resource.

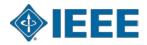